#### **Problems with: Application.Current.Properties (store and reload properties persistent on device)**

I want to store some properties (settings to my app) persistent on device and have a very strange behavior. Principally, I need the properties in constructor (public App()), as I have to query data from web-service (as soon as possible after app-start). As in the Xamarin-documentation it's not clear, if the properties are accessible in the constructor, I have placed the code for now in the OnStart()-Event (this should work anyway).

In my code, I have:

```
protected override void OnStart()
{
  if (!Application.Current.Properties.ContainsKey("iWebServerAuswahl"))
      { Application.Current.Properties["iWebServerAuswahl"] = 0; }
   GV.iServerWahl = Convert.ToInt32(Application.Current.Properties["iWebServerAuswahl"]);
}
```
# **Problem-description:**

#### **Windows Phone (Nokia Lumia 930 Device):**

In WindowsPhone, all works as expected: In debugger, I can seem that Application.Current.Properties is accessible, and also contains the property:

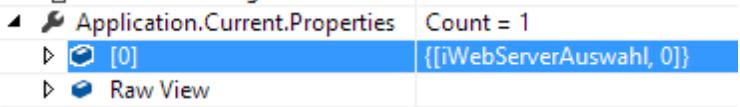

# **This is also true, if I place the code in constructor (public App())**

#### **Android (Samsung T900 tablet): Unknown identifier: Application 1** Application.Current.Properties  $\overline{ }$ MatrixGuide An  $\bullet$  base Xamarin.Forms.Application  $\triangleright$   $\bullet$  base Xamarin.Forms.Element ▲ 眉 Current {MatrixGuide.App}  $\triangle$   $\bullet$  base {Xamarin.Forms.Application}  $\triangleright$   $\bullet$  base {Xamarin.Forms.Element} D MainPage {MatrixGuide.HauptSeite} **2A** Properties  $Count = 1$  $- 0$  [0] {System.Collections.Generic.KeyValuePair<string,object>}  $E$  Key "iWebServerAuswahl" **Value** n  $\triangleright$   $\bullet$  Non-public members ▶ ● Raw View  $\triangleright$  **E** Resources  $(null)$  $\triangleright$   $\bullet$  Static members  $\triangleright$   $\bullet$  Non-public members  $\triangleright$   $\bullet$  Static members  $\blacktriangle$   $\blacktriangleright$  Application Xamarin.Forms.Application • Non-public members  $\triangleright$   $\bullet$  Non-public members **個 Navigation**  $(null)$  $\triangleright$   $\bullet$  Non-public members

- **I can't access Application.Current.Properties in debugger ( 1 ). I only see an error-message "Unknow identifier: Application"**
- This problem (Unknow identifier) remains in the whole app (also if I access it later on a detailpage)
- After I have set the property ( $\{$  Application.Current.Properties["iWebServerAuswahl"] = 0;  $\}$ , I can see in the **App**-Object **( 2 )**, that the property is set, but i still can't access the Application-Object **( 1 )**

The properties then are **not** stored persistent on the Android-device.

Same behavior as in Android to access the application-object:

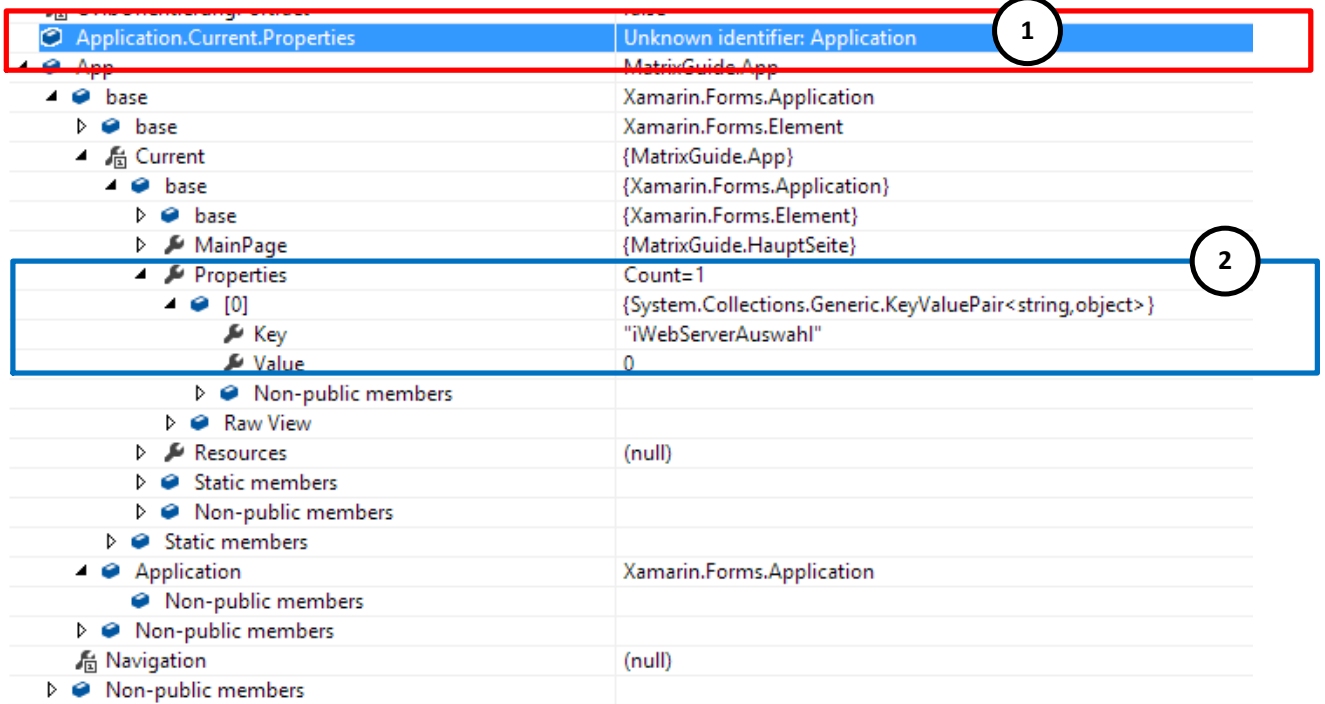

- **I can't access Application.Current.Properties in debugger ( 1 ). I only see an error-message "Unknow identifier Application"**
- This problem (Unknow identifier) remains in the whole app (also if I access it later on a detailpage)
- After I have set the property ( $\{$  Application. Current. Properties<sup>["</sup>iWebServerAuswahl"] = 0;  $\}$ , I can see in the **App**-Object **( 2 )**, that the property is set, but i still can't access the Application-Object **( 1 )**

# **In difference to Android, the properties are stored persistent on the iPhone.**

#### **Conclusion:**

- Only WP works fully as expected
- Very strange behavior in iOS and Android with **debugger** (Unknow indentifier: Application)
- In iOS, the properties are stored and restored
- *In Android, the properties are not stored*